# **[ЛАБОРАТОРНАЯ](http://cit.odessa.ua/video/pc_analyzer_does_not_work.html) РАБОТА № 6.2 ИЗУЧЕНИЕ ТЕМПЕРАТУРНОЙ ЗАВИСИМОСТИ СОПРОТИВЛЕНИЯ ПОЛУПРОВОДНИКОВ И ОПРЕДЕЛЕНИЕ ЭНЕРГИИ АКТИВАЦИИ**

**Цель работы:** Изучить [зависимость](http://cit.odessa.ua/news/red_4-digit_post_card.html) сопротивления [термисторов](http://icbook.com.ua/press/digital_thermometer_for_cpu/) от [температуры](http://icbook.com.ua/press/digital_thermometer_for_cpu/). [Определить](http://v-comp.kiev.ua/kak_opedelit_sio-chip.html) энергию активации.

#### **1. Краткое теоретическое введение**

Сопротивление полупроводников с увеличением температуры уменьшается, т. е. в отличие от [металлов](http://tractor-kirovets.nm.ru/teh_inf.htm) полупроводники имеют отрицательный температурный коэффициент сопротивления. Зависимость сопротивления полупроводников от температуры *Т* в определенных температурных интервалах описывается экспоненциальной зависимостью:

$$
R = R_0 \cdot e^{\frac{\Delta E}{2 \cdot k \cdot T}} \quad , \tag{1.1}
$$

где *R*<sup>0</sup> − cопротивление термистора при *Т* →∞, т. е. константа, зависящая от физико-химических свойств полупроводникового сопротивления, а также от его геометрических размеров;

*k* − постоянная Больцмана;

Δ*Е* − энергия активации, т. е. энергия, которую нужно затратить, чтобы перевести электрические заряды из связанного состояния в свободное. Она равна ширине запрещенной зоны.

Уменьшение сопротивления полупроводников с повышением температуры связано с тем, что при увеличении температуры увеличивается количество носителей тока в единице объема, т. е. концентрация свободных электронов в зоне проводимости и дырок в валентной зоне. По зонной теории энергия активации определяет ширину запрещенной зоны, разделяющую валентную зону и зону проводимости. Полупроводниковые сопротивления называют [термосопротивлениями](http://icbook.com.ua/press/digital_thermometer_for_cpu/) (*R* сильно зависит от температуры), или [термисторами](http://icbook.com.ua/press/digital_thermometer_for_cpu/).

Для определения энергии активации пользуются соотношением (1.1), из которого путем логарифмирования получают соотношение (1.2), определяющее *ln R* как функцию от *Т*<sup>−</sup><sup>1</sup> :

232

$$
ln R = \frac{\Delta T}{2 \cdot k \cdot T} + ln R_0 . \qquad (1.2)
$$

График зависимости *ln R = f(T*<sup>−</sup><sup>1</sup> *)* (рис. 1.1) представляет собой прямую, тангенс угла наклона которой к оси абсцисс численно равен:

$$
tg\varphi = \frac{\Delta E}{2 \cdot k} \tag{1.3}
$$

откуда определяется Δ*Е*.

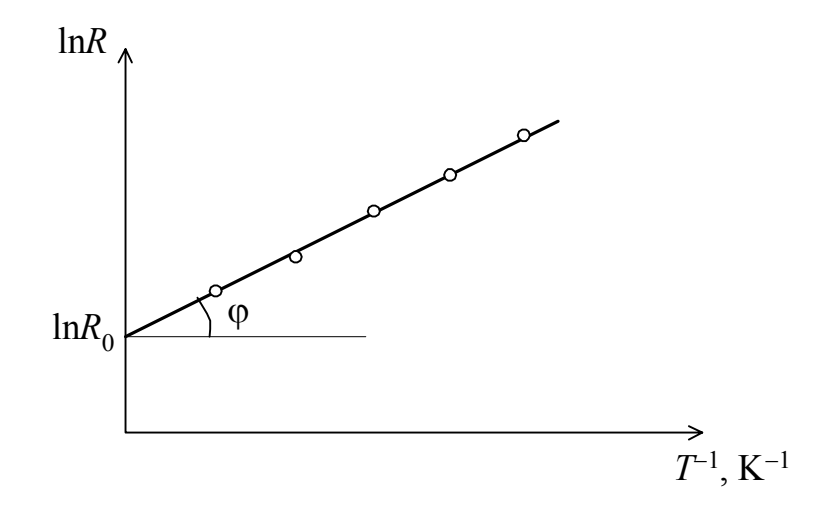

Рис.1.1. Зависимость логарифма сопротивления от температуры

### **2. Лабораторная установка**

2.1. Принадлежности: термистор типа "ММТ-4" с  $R_0 = 120$  кОм, мост Р-38, нульгальванометр, трансформатор, выпрямитель ВУП-2, термопара, дополнительное сопротивление  $R$ <sup> $\partial$ </sup> = 50 Ом.

2.2. Описание установки .

Блок схема установки представлена на рис. 2.1.

Питание моста для измерения сопротивления *R* производится от трансформатора - 3 В. Тумблер "питание" должен быть откинут влево. Переключатель диапазонов - в положении "1000". Переключатель нульгальванометра - в положении "грубо", а при окончательном измерении "точно".

Мост устанавливается рукояткой справа, при этом стрелка гальванометра устанавливается на нуль. Данные снимаются со шкалы и умножаются на 1000.

Измеренное сопротивление

$$
R_x = m \cdot R_{cp} \quad , \tag{2.1}
$$

где *m* – отсчет по шкале реохорда;

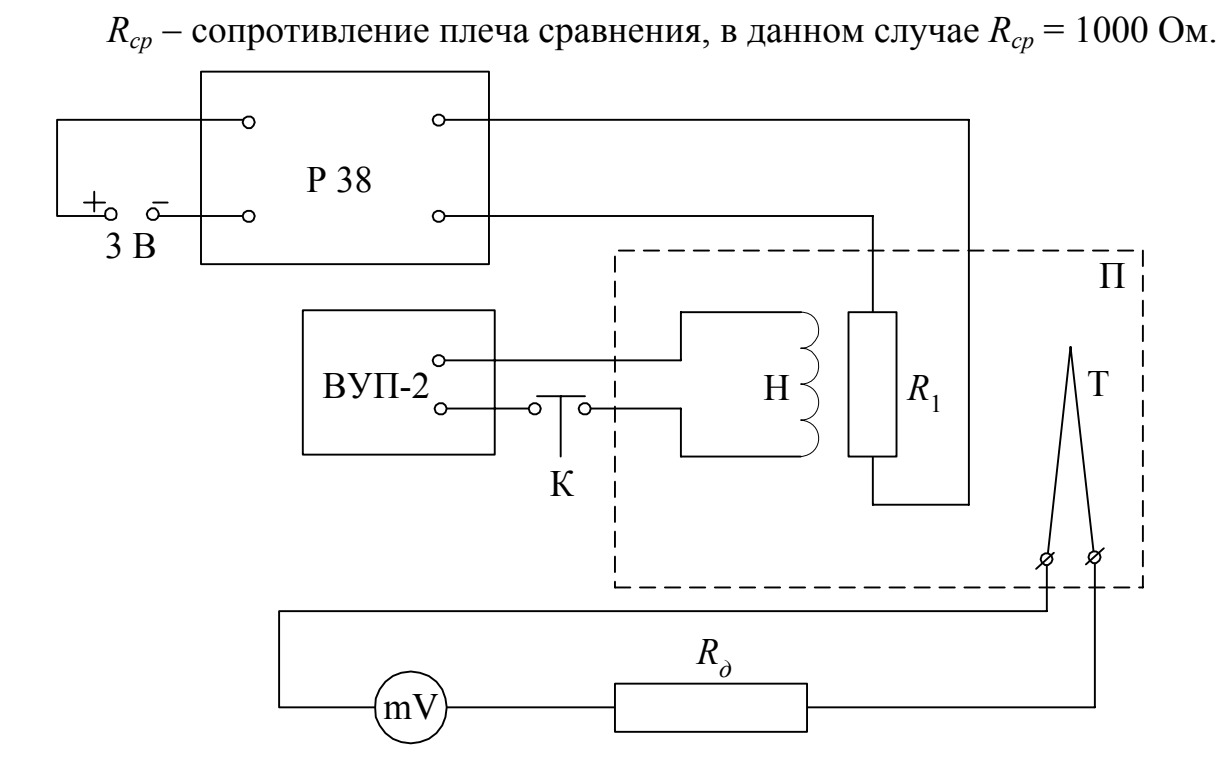

Рис. 2.1. Блок - схема установки

Исследуемый термистор, а также термопара находятся в керамической печке с песком П. Питание нагревателя Н производится при нажатии кнопки К. Т термопара, НГ - нульгальванометр,  $R_T$  - термистор,  $R_{\theta}$  - дополнительное сопротивление 50 Ом.

#### 3. Порядок выполнения работы

- 3.1. Изучите схему и расположение приборов.
- 3.2. Включите трансформатор.
- 3.3. Включите ВУП-2.
- 3.4. Включите мост Р-38.

3.5. Нажав на кнопку К (рис. 2.1), нагревайте печь П до тех пор, пока стрелка нульгальванометра НГ не отклонится на два деления. Отпустив кнопку, измерьте сопротивление. Положение стрелки на нуле НГ соответствует комнатной температуре. Отклонение стрелки нульгальванометра на одно деление соответствует изменению температуры на 4 °C:

$$
t_{ucm} = t_{kom} + n \cdot 4 \quad , \tag{3.1}
$$

где *n* − число делений.

3.6. Снимите зависимость сопротивления термистора от температуры, определяя сопротивление через каждые 8 °C (через 2 деления нульгальванометра до 20 делений).

3.7. Данные занесите в таблицу.

3.8. Постройте график *R = f(T)*.

3.9. Постройте график  $lnR = f(T^{-1})$ .

3.10. Определите энергию активации и выразите ее в электрон-вольтах.

## **4. Вопросы для самопроверки**

1. На основании зонной теории объясните природу электропроводимости металлов и полупроводников.

2. Что называется энергией активации ?

3. В чем различие температурной зависимости сопротивления металлов и полупроводников ? Объясните причину.

4. Где применяются термисторы ?